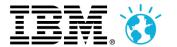

### **IBM BusinessConnect**

## Ključ do rešitev 2014

Misli prihodnost. Bodi sprememba.

GH Bernardin | 23. oktober 2014

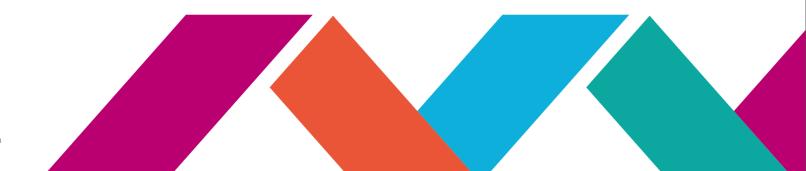

#### **IBM BusinessConnect**

### Ključ do rešitev 2014

Misli prihodnost. Bodi sprememba.

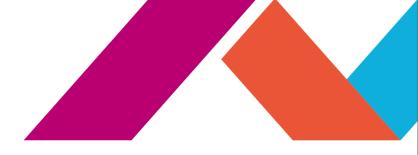

# Novosti v razvoju mobilnih aplikacij (Worklight 6.2)

Srečko Janjić, IBM

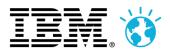

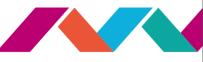

### Strateška usmeritev: IBM MobileFirst

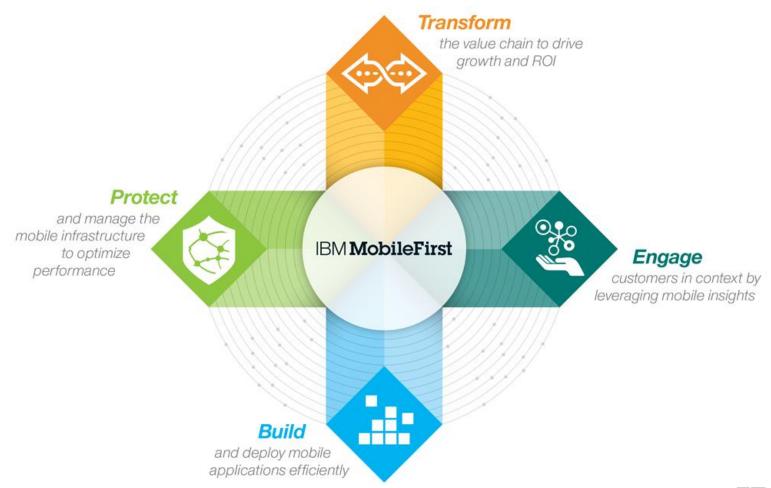

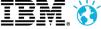

### Izziv: Pisana paleta platform

#### World-Wide Smartphone Sales (Thousands of Units)

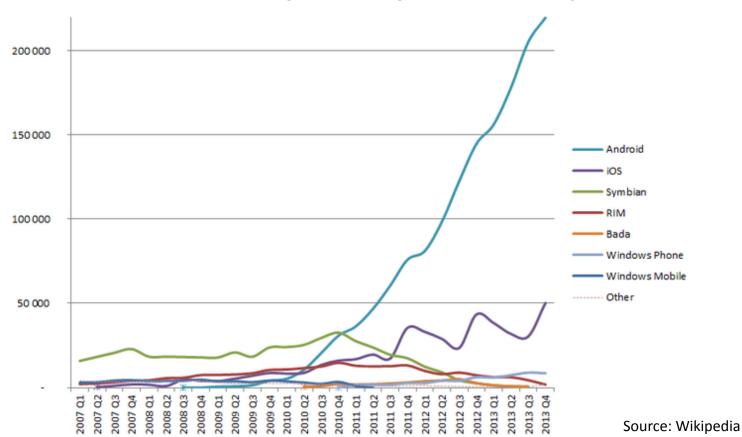

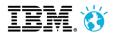

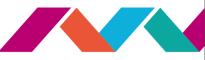

### Izziv: Razdrobljenost modelov in tipov

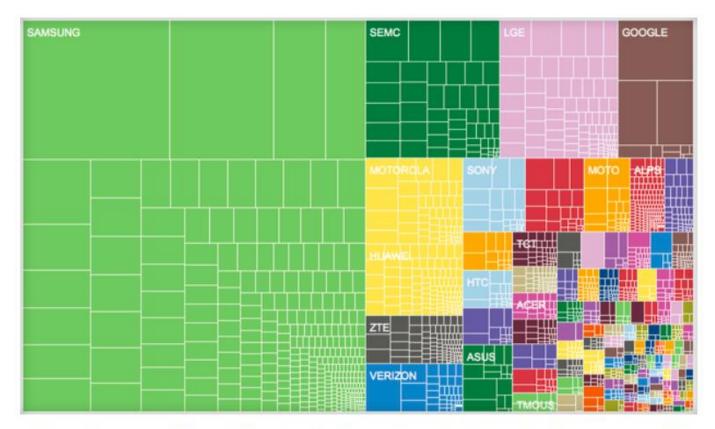

Brand fragmentation in the Android market is immense, but Samsung still leads the charge with 47.5 percent of the market share.

Open Signal

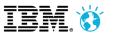

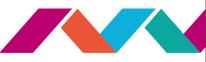

### Izziv: Razširitev pojma mobilne naprave

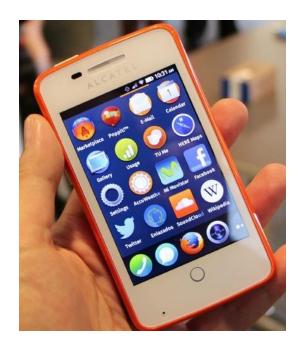

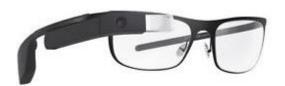

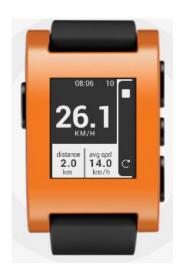

The ultimate IoT controller

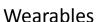

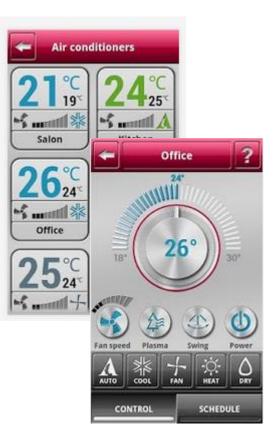

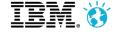

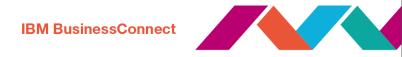

### Izziv: Iskanje prave zasnove aplikacije

Pure web Hybrid Pure native **Native** Mostly Mobile Preshell native, web site HTML5 + Pure packgd. enclosing some HTML5 native UI native (browser external HTML5 access) resources site screens **(** 

#### Web-Native Continuum

HTML5, JS, and CSS3 (full site or m.site)

- Quicker and cheaper way to mobile
- Sub-optimal experience

- HTML5, JS, and CSS
- Usually leverages
   Cordova
- Downloadable, app store presence, push capabilities
- Can use native APIs

- As previous
- + more responsive, available offline
- Web + native code
- Optimized user experience with native screens, controls, and navigation
- App fully adjusted to OS
- Some screens are multiplatform when makes sense
- App fully adjusted to OS
- Best attainable user experience
- Unique development effort per OS, costly to maintain

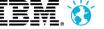

### Izziv: Mobilna aplikacija ni samo "UI"

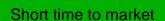

Web? Hybrid? Native?

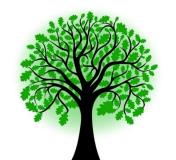

Teamwork

Industrialize dev

Integrate with SDLC

30% of the value and effort is

visible (mobile UI)

Front-end

Back-end

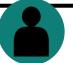

User engagement

Connect to back-end

Efficient and flexible push notifications

Track and leverage location

Offline availability

B2E app distribution

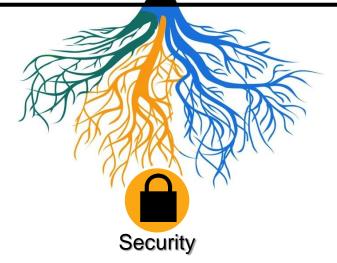

Push upgrades

User authentication

App security

Data protection

Operations

Manage and enforce app versions

of the value and effort es under ne surface

70%

Track problems that affect UX

Ensuring continued support in a quick-changing landscape

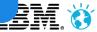

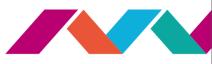

### IBM Worklight Platform

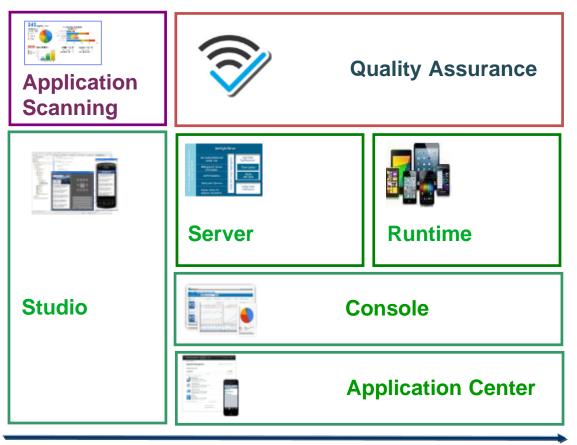

#### **Application Scanning**

Detect code vulnerabilities at the time of development

#### **Quality Assurance**

Collect beta test feedback, crashes and analyze user sentiment

#### **Foundation**

Development, Runtime, Operations Console & Private Store

**Development** 

Continuous Delivery

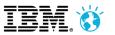

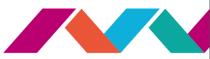

### Razvoj: Worklight Studio

- Eclipse-based IDE
- Code assist tools with auto-complete and validation
- Application scaffolding and componentization
- Mobile OS-specific optimization
- Device-specific optimization with Skins
- 3rd-party library integration for HTML5 and native components
- Quick access to simulators, emulators, and debugging tools

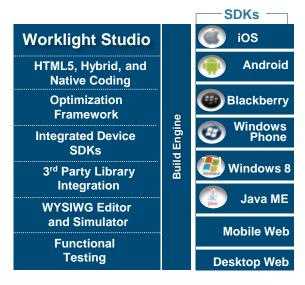

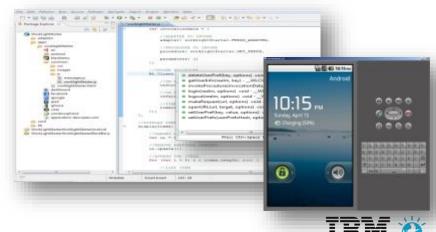

### Razvoj: "Bring Your Own Tools!"

- In Worklight 6.2 developers have the flexibility to use the development tools of their choice –
   Worklight Studio is no longer required
- A Command Line Interface (CLI) is provided to enable the use of other development tools
- The CLI provides the following capabilities:
  - Add Worklight SDKs to a native project
  - Create Worklight hybrid projects
  - Add environments to a Worklight hybrid project
  - Create Worklight Adapters
  - Test Worklight Adapters
  - Deploy Worklight applications and adapters to the Worklight Server
  - Start and stop the Worklight Server
  - Launch the Worklight administrative console

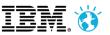

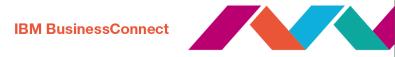

Original View

### Testiranje: Mobile Test Workbench

- Comprehensive, complete, resilient functional testing
  - Android and iOS, native and hybrid HTML and jQuery
  - Record, edit, and run on mobile devices or emulator
  - Same test runs across multiple devices in the platform family

Natural language scripts can be used by developers and non-

developers alike

- Simple process
  - Record
  - Author
  - 3. Playback
  - 4. Report

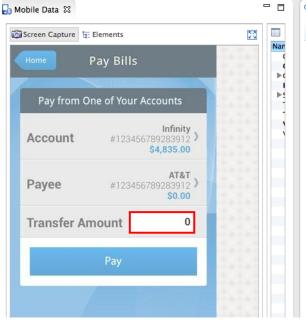

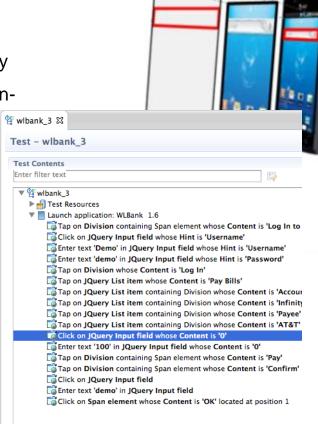

Transparent Overlay

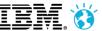

Integrated View

on Device

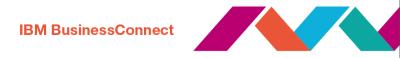

### Povezava z zalednimi sistemi: Adapterji

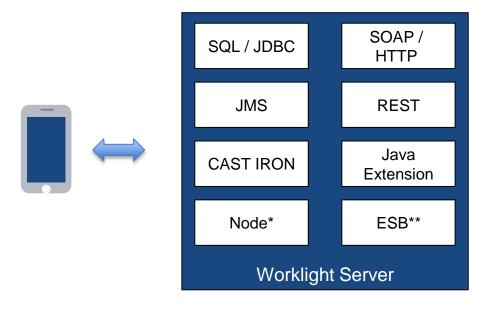

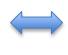

Enterprise back ands and
Enterprise back-ends and
cloud services

\* As tech preview \*\* Available with IBM Message Broker

#### Run time

- Lightweight server-side logic to expose systems of records in a mobile-friendly way
- Security
- Analytics
- Data sync
- Mobile user engagement

#### For developers

- JS anywhere: Simple APIs for server-side JavaScript development
- Extensibility: Java API for custom adapters
- Easy-to-use, consistent client-side API to call any back-end system

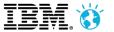

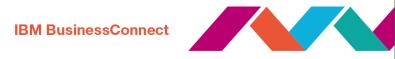

### "Service discovery wizard"

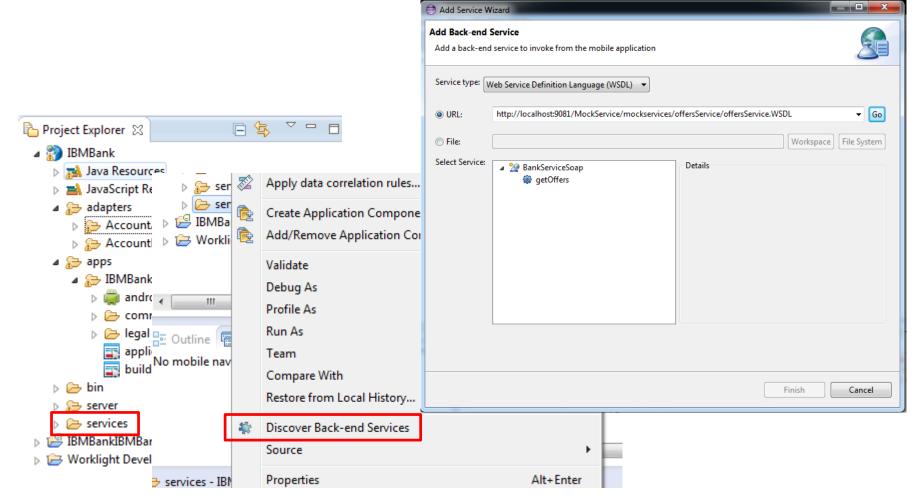

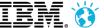

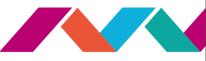

### "Push" notifikacije – unificiran pristop

- Uniform access to push notifications providers
  - Register for, notify, and receive a notification via Worklight APIs or SMS
- Register for and send SMS based notifications
  - E.g., for feature phones

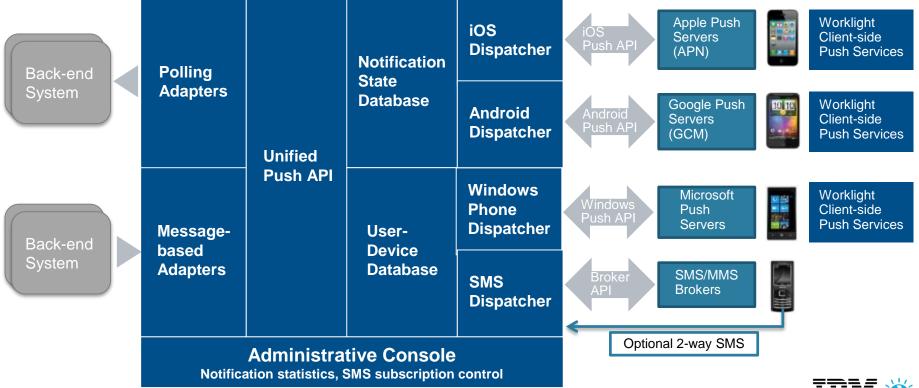

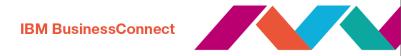

### "Offline" način: JSON Store

- On-device, mobile database support
  - Embedded JSON mobile database
  - JavaScript APIs to store, query and update the data in offline mode using MongoDBlike APIs
- Encrypt sensitive data
  - Using a key provided by developer or obtained as user's password
  - FIPS140-2-compliant

- Server-to-client Sync
  - Retrieve, store and keep data store up-todate using adapters
- Client-to-server Sync
  - Simplify write actions on data while the app is offline and send these actions to the server
- Enterprise API-based
  - Leverages corporate API / SOA layer to access sensitive enterprise data

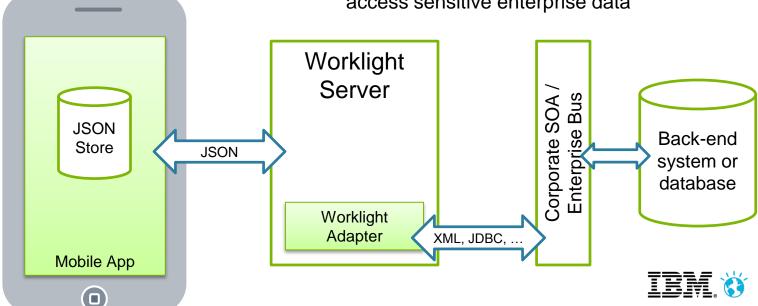

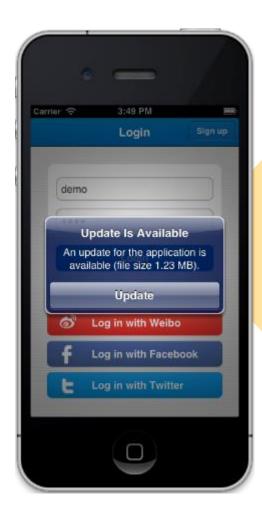

"Direct Update"

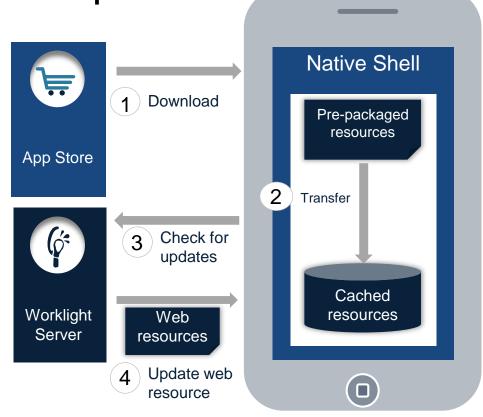

- 1. Web resources packaged with app to ensure initial offline availability
- 2. Web resources transferred to app's cache storage
- 3. App checks for updates on startup and foreground events
- 4. Updated web resources downloaded when necessary, with user confirmation or silently

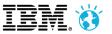

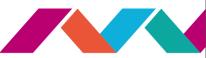

### "Remote disable"

**Remote Disable**: Deny access to an app of a specific version on a specific environment

Ensure users use the latest security fixes

Avoid using previously installed old versions that are no longer

supported

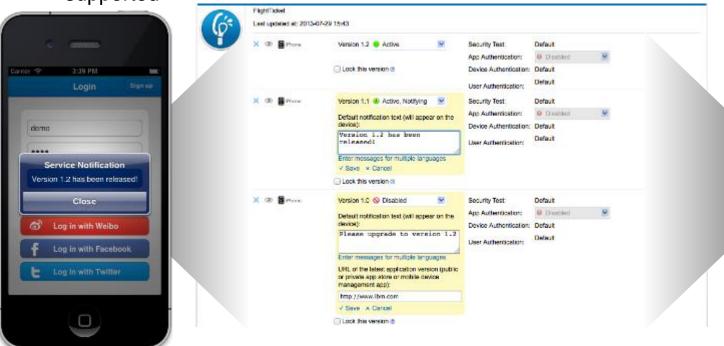

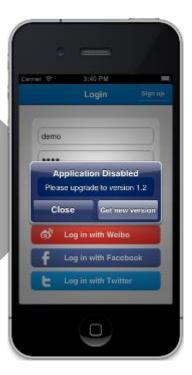

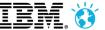

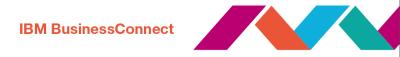

### Varnost: Worklight security model

- Goals
  - Controlling access to the protected resources
  - Propagating identity to the backend
- Resources
  - Application
  - Adapter procedure
  - Event source
  - Static resouce

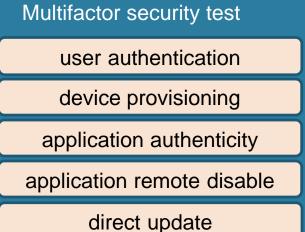

anti-XSRF check

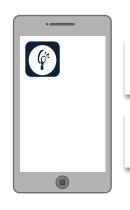

1. Call Protected Procedure

2. Request Authentication

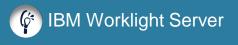

Session authentication

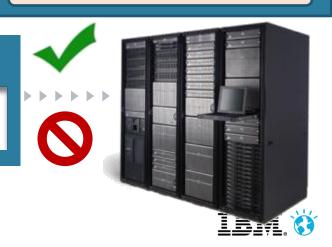

### Analitika: Worklight Operational Analytics

- Out-of-the-box analytics address the following:
  - User adoption, device and app properties
  - User actions and called adapter procedures
  - Performance and data usage information
  - Exceptions, crashes, logs, response time
  - Geologation data
- Analytics component now provided in a WAR for simple install and administration

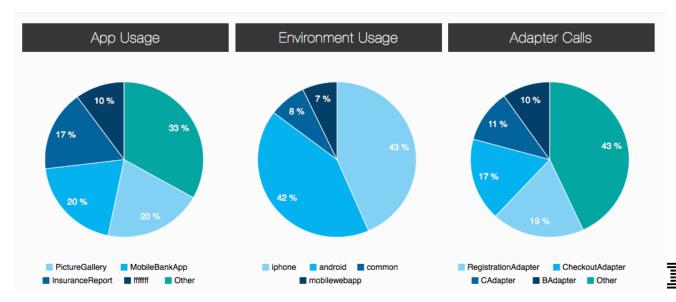

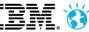

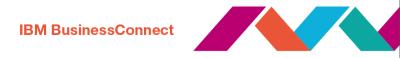

### Distribucija aplikacij: Application Center

- Share apps across developers, testers, and other stakeholders
- iOS, Android, Windows Phone 8,
   BlackBerry 6 and 7

#### Developers

Easily distribute app to testers

#### Testers

Easily find apps and versions to test

#### **Testers**

 Provide rating and feedback directly from the device

#### Developers

 Access all feedback in a centralized manner

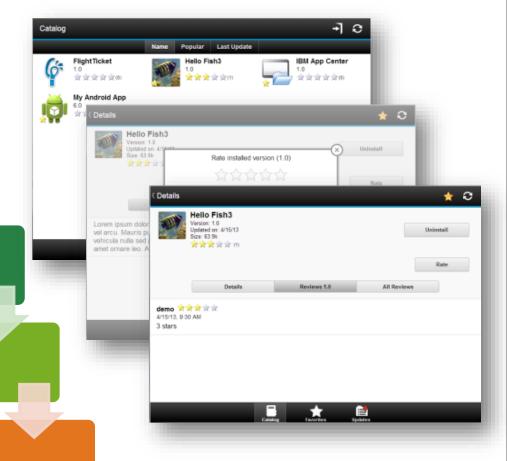

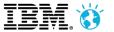

### Mobile Quality Assurance

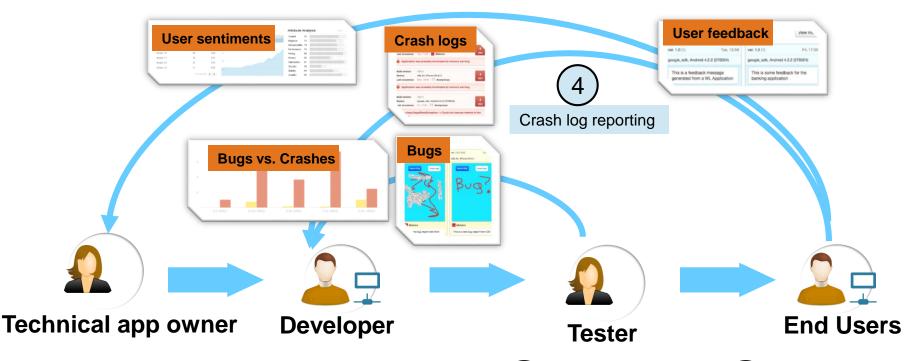

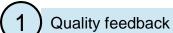

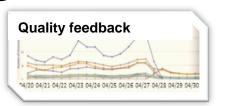

(2)Over the air build distribution (3)

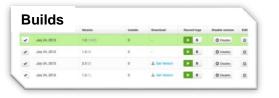

In app bug reporting

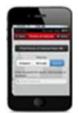

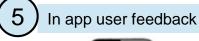

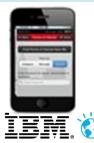

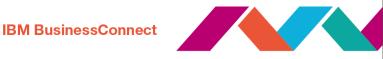

### **Application Scanning**

#### Ensure mobile applications are not susceptible to malware!

- Support for Android and Native Apple iOS apps
- Security SDK research & risk assessment of over 40k Android and iOS APIs
- Mac OS X platform support
- Xcode interoperability & build automation support
- Full call and data flow analysis of
  - Objective-C
  - JavaScript
  - Java
- Identify where sensitive data is being leaked

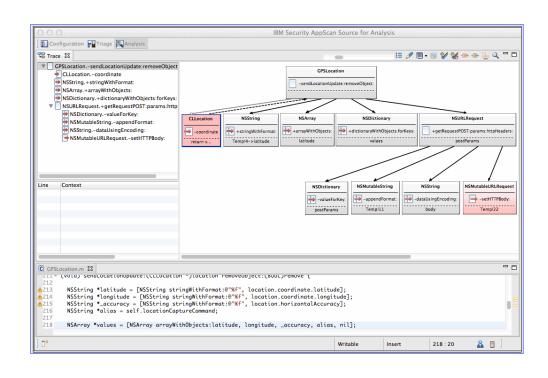

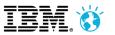

#### **IBM BusinessConnect**

### 

### Ključ do rešitev 2014

Misli prihodnost. Bodi sprememba.

GH Bernardin | 23. oktober 2014

# Hvala!

http://www.ibm.com/developerworks/mobile/worklight/

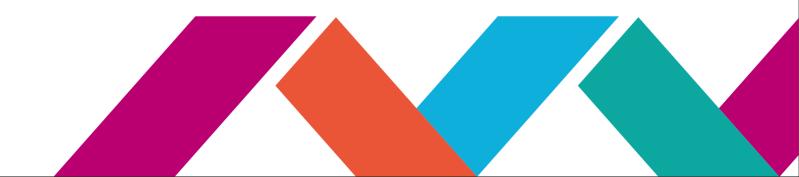